## SAP ABAP table SCOL PROP DEF STRUCTURE {Cool: Structure of Property Definition}

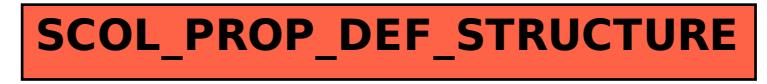